# МУНИЦИПАЛЬНОЕ БЮДЖЕТНОЕ ОБЩЕОБРАЗОВАТЕЛЬНОЕ УЧРЕЖДЕНИЕ «ЦЕНТР ОБРАЗОВАНИЯ Г. ПЕВЕК»

«Согласовано» М.В.Кришталь, зам. директора по УМР «30» августа 2023 г.

Рекомендовано к утверждению протокол методсовета № 1 от «30» августа 2023 г.

Утверждено приказом директора МБОУ Центр образования г.Певек от «30» августа 2023г. №02-02/465

Подписано цифровой подписью: Богатырева Елена Александровна DN: cn=Богатырева Елена Александровна, o=Муниципальное бюджетное общеобразовательное учреждение "Центр образования г.Певек", ou, email=centr42@rambler.ru, c=RU Дата: 2023.08.30 17:06:42 +12'00'

# **Дополнительная общеобразовательная общеразвивающаяпрограмма**

творческо-художественной направленности

**«Основы видеомонтажа»**

для обучающихся 12-15 лет Срок реализации: 2023-2024 учебный год

> **Составитель:** Кошеленко О.В., учитель начальных классов

**г. Певек. 2023 г.**

#### **Пояснительная записка**

Данная программа разработана в соответствии с:

- 1. Федеральным законом от 29.12.2012 № 273-ФЗ «Об образовании в Российской Федерации» (с изменениями и дополнениями, внесенными Федеральным законом от 3 августа 2018 года № 317 – ФЗ);
- 2. Федеральным государственным образовательным стандартом основного общего образования, утвержденным приказом Министерства просвещения Российской Федерации от 31.05.2021 №287;
- 3. Концепция развития дополнительного образования детей до 2030 года;
- 4. Уставом Муниципального бюджетного общеобразовательного учреждения «Центр образования г. Певек» (утверждён постановлением Администрации городского округа Певек от 18.01.2021 г. № 7);
- 5. Постановление Главного государственного санитарного врача РФ от 28.09.2020 №28 «Об утверждении санитарных правил СП 2.4. 3648-20 «Санитарноэпидемиологические требования к организациям воспитания и обучения, отдыха и оздоровления детей и молодёжи»;
- 6. «Рекомендации по реализации внеурочной деятельности, программы воспитания и социализации и дополнительных общеобразовательных программ с применением дистанционных образовательных технологий» Минпросвещения России от 07.05.2020;
- 7. Приказ Министерства просвещения Российской Федерации от 27 июля 2022г. № 629 «Об утверждении Порядка организации и осуществления образовательной деятельности по дополнительным общеобразовательным программам»;
- 8. Концепцией духовно-нравственного развития и воспитания личности гражданина России;
- 9. Национальным проектом «Образование».

Образовательная программа «Основы видеомонтажа» даёт общее представление о способах и средствах видеомонтажа на компьютере, о принципах создания видеороликов в сочетании с подвижной графикой, необходимом программно-техническом обеспечении и перспективах использования компьютерного видеомонтажа в различных областях деятельности.

На практических занятиях обучающиеся освоят программу видеомонтажа MovaviVideoEditorAcademicEdition 2020, на основе которой должны будут приготовить свой проект (видеоролик). Тему проекта обучающиеся выбирают самостоятельно по согласованию с преподавателем курса.

#### **Назначение программы**

Назначение программы в том, что она предназначена для обучения с нулевого уровня школьников среднего школьного возраста нескольким видам деятельности: цифровым технологиям обработки видео наряду с изучением традиционных приёмов видеомонтажа. По целевым установкам и прогнозируемым результатам она относится к образовательным.

**Актуальность и перспективность курса в том, что** занятия стимулируют любознательность, готовность пробовать свои силы в искусстве видеомонтажа, желание общаться и проявлять свою индивидуальность.

Приобретя навыки и умения по использованию программы видеомонтажа, обучающиеся смогут применять их на других дисциплинах.

Приработе с программой MovaviVideoEditorAcademicEdition 2020 у детей развиваются такие черты характера, как усидчивость, собранность, целеустремленность, коммуникабельность. Развитие этих качеств с детского возраста станет тем фундаментом, который обеспечит успешность жизни ребёнка в будущем. Творчество – это сознательная целенаправленная деятельность человека в области познания и преобразования действительности, это вдохновение, замысел, чувство. Способности к творчеству (креативность) следует рассматривать как особое качество личности, характеризующейся способностью к саморазвитию. Данная тема позволяет наиболее полно раскрыться учащимся, проявить себя в различных видах деятельности (проектировочной, конструктивной, оценочной, творческой, связанной с самовыражением).

**Возрастная группа обучающихся, на которых ориентированы занятия Возраст детей, участвующих в реализации данной программы-** 12-15 лет. **Продолжительность образовательного процесса** - 1 год. **Количество часов** – 1 учебный час в неделю. **За год** (34 недели) - 34 часа.

# **Цели**:

- дать понимание принципов построения и хранения видео;
- рассмотреть возможности обработки видео файлов;
	- научить учащихся создавать и редактировать собственные видеоролики, используя программу MovaviVideoEditorAcademicEdition 2020;
	- научить монтажу видеофильмов в программе MovaviVideoEditorAcademicEdition 2020.

## **Задачи**:

- Познакомить с оборудованием для компьютерного монтажа.
- Дать представление о способах и средствах видеомонтажа на компьютере.
- Рассмотреть принципы создания видеороликов в сочетании с подвижной графикой.
- Сформировать навыки по созданию и монтажу видеороликов.

• Познакомить со сферами практического использования компьютерного видеомонтажа.

#### **Содержание изучаемого курса**:

1. Включает в себя знакомство с коллективом, с планом и графиком работы кружка.

2. Проводится полный инструктаж по технике безопасности при работе на компьютерах.

- 3. Технология видеомонтажа
	- 4. Учащиеся знакомятся с принципом работы программыMovavi Video Editor Academic Edition 2020, с теоретическими основами видеомонтажа.
- 5. Спецэффекты

6. У детей совершенствуется процесс создания фильма через обучение создавать переходы и спецэффекты.

7. Экспорт видеофайлов

8. Знакомство с форматом видеофильмов, с процедурой авторинга. Запись и вывод готового фильма.

#### **Виды деятельности**:

• обзорные и установочные лекции;

- изучение основной и дополнительной литературы,
- компьютерные практикумы;

• поддержка образовательной деятельности обучаемого с помощью телекоммуникационных средств;

• участие в творческих конкурсах.

В результате освоения курса **учащиеся должны знать**:

- назначение и функции программы Movavi Video Editor Academic Edition 2020;
- способы видеомонтажа сюжетов

### **должны уметь**:

• редактировать видео в программе Movavi Video Editor Academic Edition 2020 (выделять фрагменты изображений с использованием различных инструментов, перемещать, дублировать, вращать выделенные области, редактировать видео с использованием различных средств художественного оформления, сохранять проекты видео для последующего использования, монтировать видео, накладывать изображения и тексты, применять к ним различные эффекты)

• редактировать изображения, используя инструменты программы Movavi Video Editor Academic Edition 2020(создавать рисунки из простых объектов-линий, дуг, окружностей, выполнять основные операции над объектами – удаление, перемещение, масштабирование, вращение, зеркальное отражение, формировать собственные цветовые оттенки в различных цветовых моделях, закрашивать рисунки, используя различные виды заливок, работать с контурами объектов, создавать надписи, заголовки, размещать текст по траектории)

• монтировать видеофильмы (производить захват видеофайлов, импортировать заготовки видеофильма, редактировать и группировать клипы, создавать титры, переходы, экспортировать видеофайлы).

#### Информационное обеспечение

Учебники и учебные пособия по информационным технологиям. Научная и научно-популярная литература. Проспекты, журналы, каталоги. Технические паспорта устройств и приборов. Реклама в СМИ. Официальный сайт программы – Movavi.ru, канал на **Youtube - https://www.youtube.com/user/MovaviOfficial**

В процессе изучения данного курса требуется установить программное обеспечение: Movavi Video Editor Academic Edition 2020.

Рекомендуется наличие следующего оборудования:

• компьютер или ноутбук;

- наушники, колонки;
- выход в Интернет;

• USB флешки и прочие внешние накопители с необходимыми файлами (зависит от конкретного проекта);

• звуковая плата с поддержкой объёмного звука для воспроизведения композиций с объёмным звуком.

• микрофон, если потребуется записывать голос за кадром.

#### **Предметная диагностика проводится в форме:**

- опросов;

- анкетирования;

- творческих заданий;
- тестов;

- самоанализа;

## **Педагогическая диагностика предполагает:**

- метод педагогического наблюдения;

- анкетирование;
- личные беседы с детьми и их родителями;
- анализ продуктов индивидуальной деятельности обучающихся;
- анализ продуктов коллективной деятельности обучающихся.

# **Формы подведения итогов реализации программы:**

- проведение конкурса;
- зачетные работы по разделам;
- публикация итоговогоролика;

#### **Личностные результаты**

• формирование у учащихся мотивации к обучению, саомоорганизации и саморазвития;

• развитие познавательных навыков, умений самостоятельно конструировать свои знания;

• формирование интереса к выполнению творческих работ.

## **Метапредметные результаты**

#### *Регулятивные УУД:*

• учитывать ориентиры действия в новом учебном материале в сотрудничестве с учителем;

• планировать своё действие в соответствии с поставленной задачей и условиями реализации;

• осуществлять итоговый и пошаговый контроль по результату.

## *Познавательные УУД входит знание:*

- устройства компьютера (ноутбука);
- видов фото и видео материалов;
- условий хранения фото и видео материалов;
- возможностейпрограммы видеомонтажа;

#### *Коммуникативные УУД:*

- учиться пользоваться программой;
- производить видеомонтаж;
- пользоваться композиционными возможностями программы;
- применять основные способымонтажа;
- производить экспорт видео;
- отрезать видео и звук;
- хранить видеоматериалы.

По окончании изучения данного курса, учащиеся должны опубликовать свою работу на сайте школы или в Инстаграм.

### **Методы преподавания**

Занятия включают лекционную и практическую часть. Практическая часть курса организована в форме занятий. Важной составляющей каждого занятия является самостоятельная работа обучающихся. Тема занятия определяется приобретаемыми навыками. В каждом занятии материал излагается следующим образом:

• Основные приёмы работы. Этот этап предполагает самостоятельное выполнение заданий для получения основных навыков работы; в каждом задании формулируется цель и излагается способ её достижения.

- Упражнения для самостоятельного выполнения.
- Ссылки, которые необходимо изучить перед выполнением заданий.

В кружок принимаются учащиеся 7- 8 классов, желающие научиться самостоятельно монтировать видео ролики. Видео кружок прививает учащимся любовь к технике, развивает наблюдательность, способствует эстетическому воспитанию. Настоящая программа рассчитана на34 часа в год и является начальной ступенью овладения комплексом минимума знаний и практических навыков для последующей самостоятельной работы. Работа кружка проводится в течениеодного года по 1 часу в неделю.

При выполнении работ следует максимально использовать личную инициативу учащихся, с тем, чтобы поощрять творческую мысль, самостоятельные поиски интересных и современных тем.

Данный курс способствует развитию познавательной активности учащихся; творческого мышления; повышению интереса к ИКТ, и самое главное, профориентации в мире профессий. Знания, полученные при изучении курса, учащиеся могут использовать также при создании рекламной продукции. Созданный видеоролик может быть использован в докладе, статье, мультимедиа-презентации, на любом ресурсе сети Интернет (в соответствии с ФЗ «Об обработке персональных данных»). Полученные знания и умения являются фундаментом для дальнейшего совершенствования мастерства в области видеомонтажа.

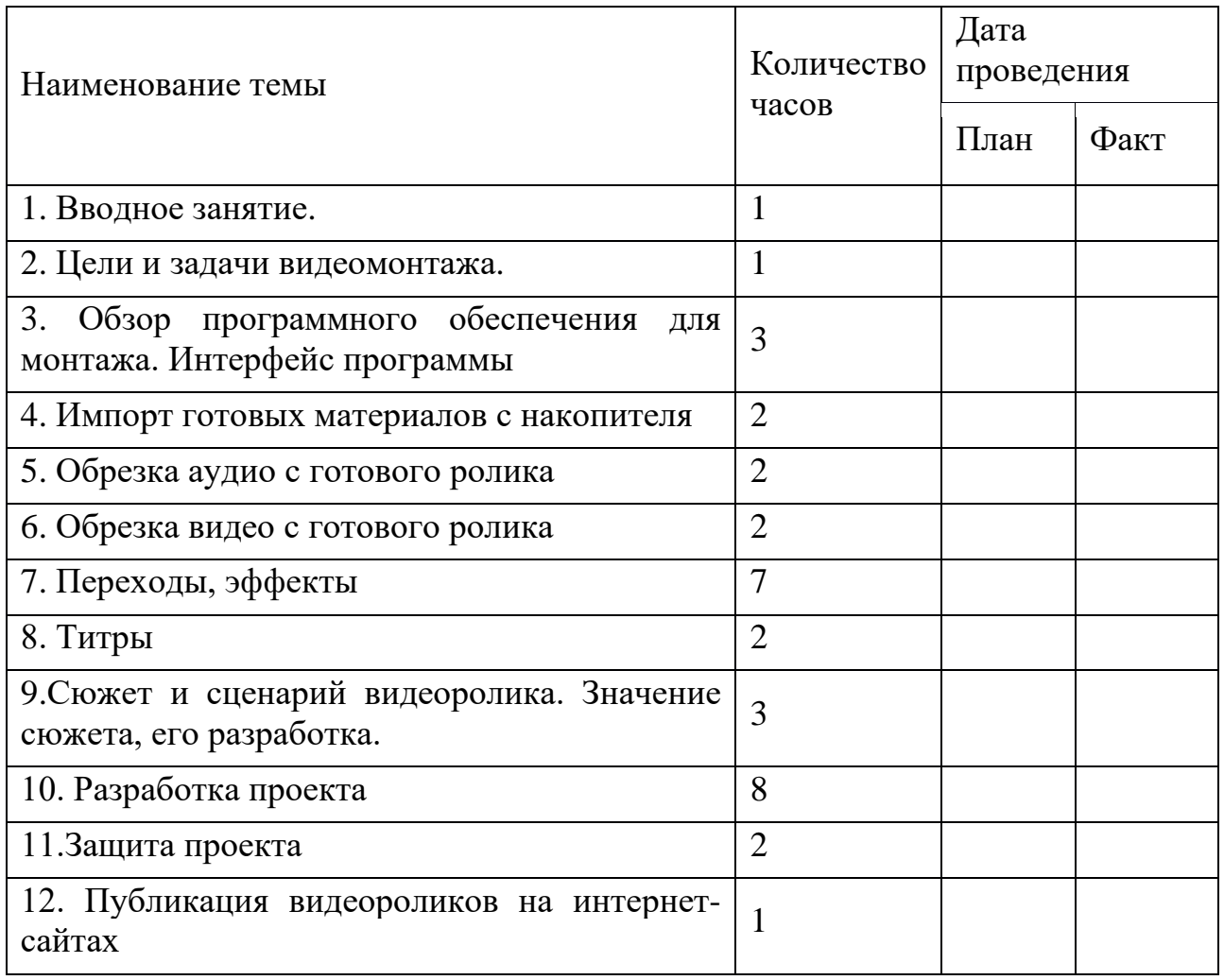

#### **Календарно – тематическое планирование**